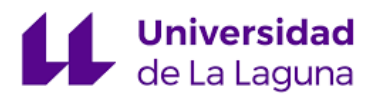

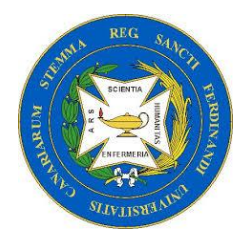

# **"CONTROL DEL DOLOR EN PACIENTES POSTQUIRÚRGICOS"**

Autor/a: Sara Ramos Cabrera Tutor/a: Mª del Carmen Rijo Hernández

### **TRABAJO DE FIN DE GRADO**

Grado en Enfermería. Facultad de Ciencias de la Salud: Sección de Enfermería Universidad de La Laguna-Tenerife Junio 2019

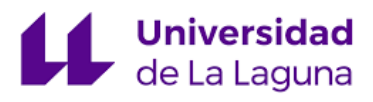

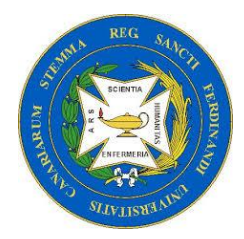

### **AUTORIZACIÓN DEL TUTOR PARA LA PRESENTACIÓN DEL TRABAJO DE FIN DE GRADO**

Grado en Enfermería. Universidad de la Laguna

### **CONTROL DEL DOLOR EN PACIENTES POSTQUIRÚRGICOS**

Autor/a: Sara Ramos Cabrera Tutor/a: Mª del Carmen Rijo Hernández.

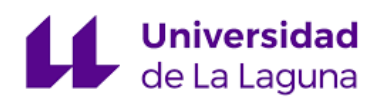

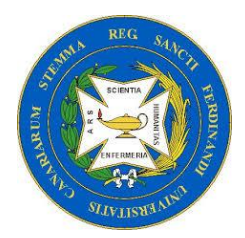

## **ÍNDICE:**

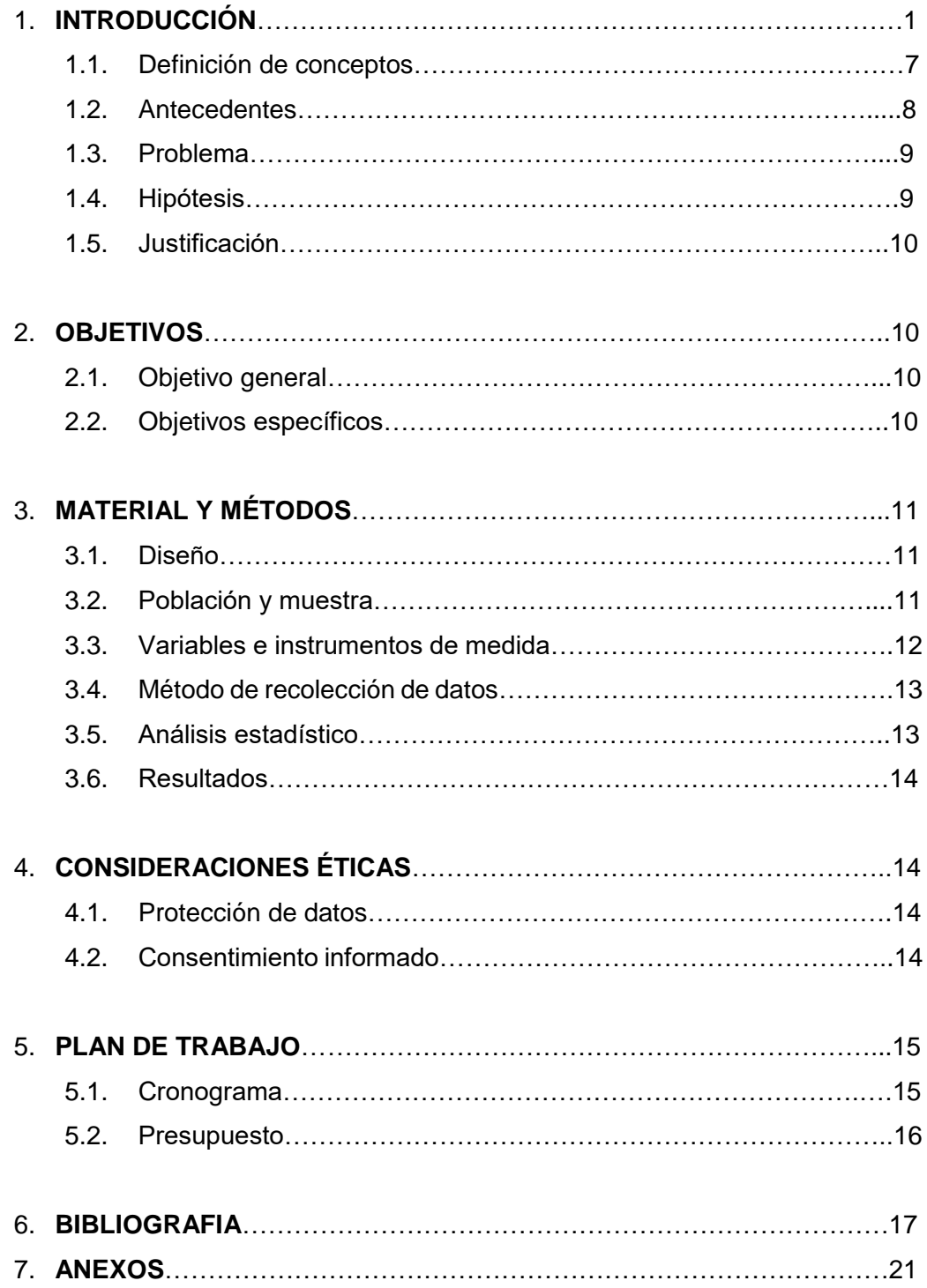

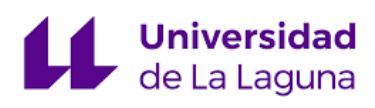

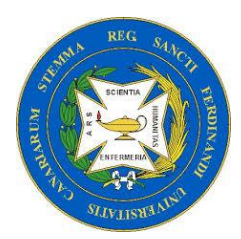

### **RESUMEN**

El dolor, y la búsqueda de la manera de mitigarlo y tratarlo, ha sido un pilar común en todas las culturas del ser humano desde el inicio de los tiempos; existen diferentes tipos de dolor y tratamiento para cada uno de ellos. Con el desarrollo de la medicina, se ha evolucionado en la forma de evaluar el dolor presente en las personas; así como su tratamiento. En este proyecto nos centramos en el dolor postoperatorio, es decir, aquel que siente el paciente después de someterse a una operación quirúrgica y en las formas de tratarlo en una Unidad de Recuperación Postquirúrgica.

**Palabras clave:** Dolor, Tratamiento, Postoperatorio, Evaluación del dolor, Unidad de recuperación.

### **ABSTRACT**

The Pain and the search for ways to mitigate it and treat it, has been a common pillar in all the cultures of the human been since the beginningc of time; there are different types of pain and treatment for each of them. With the development of medicine, it has envolved in the way of assessing the pain in people; as well as the treatment. In this proyect we Will focus on postoperative pain, that is, the one that the patient feels after undergoing a surgical operation ans in the ways of treating it in a operating room recovery unit.

**Key Words:** Pain, Treatment, Postoperative, Pain assessment, Recovery unit

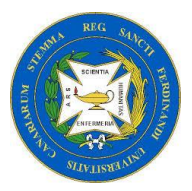

### **1. INTRODUCCIÓN**

En la antigüedad clásica, el concepto de dolor expresaba una alteración en el equilibrio entre los diferentes humores que constituían el organismo, si bien quedaba mejor caracterizado como un substrato de alerta o de defensa que como elemento negativo per se. 1

Melzack y Cassey, definen el dolor como una "experiencia perceptiva tridimensional con una vertiente sensorial (discriminativa), una vertiente afectiva (motivacional) y una vertiente cognitiva (evaluativa)" 1

El dolor agudo postoperatorio fue denominado por la American Association of Anesthesiologists (ASA) en 1995, como la "sensación que está presente en el paciente quirúrgico debido a la enfermedad, el procedimiento quirúrgico y sus complicaciones o a una combinación de ambos"*.* 2

Hoy en día, el dolor es definido según la Asociación Mundial para el Estudio del Dolor (IASP), como una "experiencia sensorial y emocional desagradable asociada a un daño tisular real o potencial o descritas en términos de dicho daño*".* 3

El dolor se produce cuando llegan distintos estímulos al SNC, produciéndose una respuesta refleja, así como una sensación desagradable y a su vez una respuesta emocional $3$ 

Existen diferentes tipos de dolor y maneras de clasificarlo: según su duración, su patogenia y según su intensidad.

#### **Según su duración:**

Agudo, se denomina así al dolor que responde a un estímulo doloroso, se encuentra en una zona localizada y tiene una duración limitada.

Crónico. El dolor crónico, es el que persiste o se repite en un periodo mayor de 3 meses, puede ser causado por una infección o una lesión que dura entre días, años o meses. 4

#### **Según su patogenia:**

Neuropático, causado por un sistema nervioso con función alterada, como daños en el SNC o las vías nerviosas periféricas, tiene como síntomas característicos el ser punzante, quemante e ir acompañado de parestesias, disestesias, alodinia, etc.

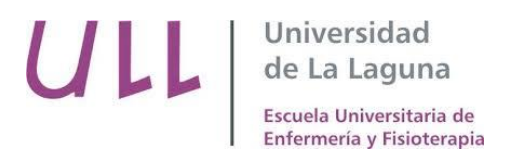

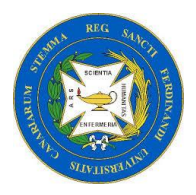

Nociceptivo, que a su vez se divide en somático (localizado, punzante y se irradia por trayectos nerviosos) y visceral (es difícil de localizar, se caracteriza por ser continuo y profundo y puede irradiarse zonas alejadas al lugar del inicio del dolor).

Psicógeno, el cual se caracteriza por la actuación del entorno psico-social en el que se encuentra el individuo.<sup>4</sup>

#### **Según su intensidad:**

Leve, el cual no te impide realizar actividades de la vida diaria.

- Moderado, se precisa el uso de opioides menores; debido a ello la realización de actividades se ve limitada.

Severo, obstaculiza el descanso, por lo que el paciente necesita de opioides mayores.<sup>4</sup>

Durante la elaboración del proyecto nos centraremos en el control del dolor en pacientes posquirúrgicos, en el momento que salen de quirófano y mientras son valorados en la Unidad de recuperación.

El paradigma actual nos dice que el dolor es subjetivo, es decir, no es igual en todas las personas, cada individuo posee un umbral del dolor diferente y por ello no se deben de tratar todos los dolores de la misma forma.

Para medir el nivel de dolor sufrido por el paciente existen diversas técnicas, entre ellas encontramos la Escala numérica **(Anexo 1)**, ésta es utilizada por el enfermero para conocer el punto de dolor en el que se encuentra el paciente en ese momento y así poder administrar la medicación pautada. Dicha escala consiste en el que paciente del 0 al 10 nos diga cuanto dolor siente, siendo 0 ningún dolor y 10 el dolor más insoportable que haya tenido. <sup>3</sup>

Por otro lado, también podemos hacer alusión al EVA (Escala visual análoga) **(Anexo 2),** es utilizada también para valorar la intensidad del dolor. Consiste en dibujar una línea recta de 10cm, el extremo izquierdo hace referencia al "Sin dolor" y el extremo derecho a "El peor dolor imaginable", lo que debe hacer el paciente es marcar en la línea el dolor que siente.<sup>5</sup>

En el caso de los niños, para valorar el nivel de intensidad de dolor existe una escala, conocida como la Escala de Caras **(Anexo 3)**, como el nombre nos indica, esta técnica se lleva a cabo mostrándo al niño una serie de caras dibujadas de más contentas a más tristes, por lo que una vez que el enfermero se las muestra al niño, éste deberá

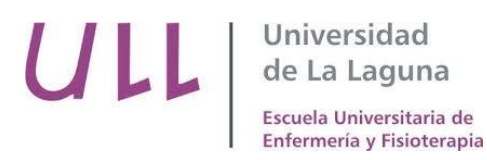

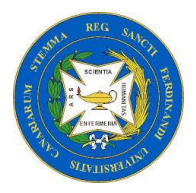

señalar con el dedo como se siente identificado en ese momento y por lo tanto, hacer una valoración según lo que le señale.<sup>5</sup>

La escala de analgesia de la OMS para el control del dolor consta de tres escalones que se especifican a continuación:<sup>6</sup>

- 1er escalón: No Opioides (paracetamol, metamizol, diclofenaco, AINES) Se pueden añadir fármacos Coadyuvantes.
- **2º escalón: Opioides débiles+ No opioides (**codeína, dihidrocodeína, tramadol)

Se pueden añadir fármacos del primer escalón y fármacos coadyuvantes

3er escalón: Opioides potentes (morfina, fentanilo, oxicodona, metadona) Se pueden añadir fármacos del primer escalón y coadyuvantes.

### **ANALGÉSICOS Y ANTIINFLAMATORIOS NO ESTEROIDEOS (AINES)**

Los analgésicos antitérmicos (paracetamol y metamizol) tiene una escasa función antiinflamatoria, al contrario de los AINES. Ambos son utilizados como la principal terapia frente al dolor leve.

- Paracetamol: efecto antinflamatorio insuficiente, utilizado para el tratamiento del dolor y la fiebre. No afecta a la función plaquetaria.
- **Metamizol:** Es utilizado para calmar el dolor agudo. Produce hipotensión.
- **AINES:** Reducen la inflamación generada en el lugar de la lesión. Tienen un efecto analgésico.

#### **CORTICOSTEROIDES**

Poseen actividad antiinflamatoria, antiemética y estimulan el apetito.

#### **FÁRMACOS COADYUVANTES**

Se trata de fármacos encargados de aumentar o modificar la acción de otro medicamento. Entre ellos, podemos hacer referencia a las benzodiacepinas utilizadas en

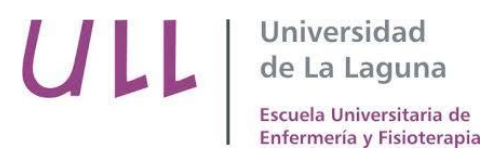

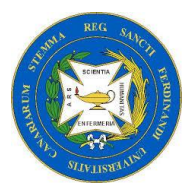

el tratamiento de la ansiedad, espasmos e insomnio, los neurolépticos (vómitos, dolor neuropático, etc.) y la Gabapentina (dolor neuropático).

#### **OPIODES**

Utilizados para el tratamiento del dolor moderado- severo. Producen analgesia. Se clasifican en:

➢ **Agonistas Puros** (morfina, fentanilo, tramadol, codeína, etc.): no tienen límite en su eficacia analgésica y no revierten los efectos de otros opioides cuando son administrados simultáneamente.

➢ **Agonistas Parciales** (buprenorfina): Originan una respuesta atenuada, ya que tiene una gran afinidad con el receptor al que se une.

➢ **Agonistas-Antagonistas** (pentazocina, dezocina, etc.): bloquean la analgesia opioide en los receptores (mu), a la vez que activan los receptores (Kappa).

La Unidad de Reanimación de Quirófano (URPA) del Hospital Universitario de la Candelaria, es una unidad creada para la recuperación anestésica del paciente después de haber sido sometido a una intervención, para posteriormente ser hospitalizado o trasladado al domicilio en el caso de cirugías que no precisen de hospitalización.<sup>7</sup> En esta unidad, tras la valoración del paciente, se procede a tratar el dolor, en caso de estar presente.

Estas unidades se basan en protocolos para aliviar el dolor, disponen de numerosos tratamientos según el tipo de cirugía a la que se somete el paciente, entre ellos podemos encontrar:

• **Analgesia regional con catéter epidural:** se realiza mediante la introducción de un anestésico local en el canal raquídeo o la columna vertebral. Para la perfusión de manera continua y fraccionada se coloca un catéter de plástico en el espacio epidural.<sup>8</sup>

Para controlar el dolor del paciente, se utiliza una bomba de PCA, la cual maneja el sujeto, permitiéndole administrarse un analgésico por vía intravenosa, algunas de ellas están programadas para que la administración de dicho analgésico sea de manera continuada y en pequeñas cantidades<sup>9</sup>. A las diferentes formas de administrar analgesia se les da un nombre/código que están enumerados a continuación **(Anexo 4)**:

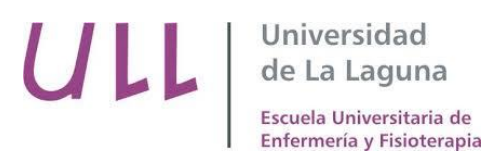

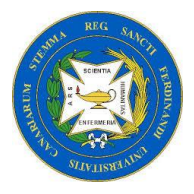

- ➢ **(PCA 7- E1):** bupivacaína 0,1% sin vasoconstrictor + fentanilo 3 mcg/ ml.
- ➢ **(PCA 8- E2):** bupivacaía 0,2% sin vasoconstrictor + fentanilo 3 mcg/ ml.
- **Analgesia regional con catéter de plexo nervioso (Anexo 4):** 
	- ➢ **(PCA 9- MI):** bupivacaína 0,1% sin vasoconstrictor.
	- ➢ **(PCA 10- MS):** bupivacaína 0,1% sin vasoconstrictor.
- **Analgesia endovenosa para 48h con bomba de PCA (Anexo 5):**

➢ **(PCA 1):** tramadol + dexketoprofeno + ranitidina + ondansetrón + suero fisiológico hasta los 100 ml.

➢ **(PCA 2):** tramadol + metamizol + ondansetrón + suero fisiológico hasta 100 ml.

- ➢ **(PCA 3):** morfina+ suero fisiológico hasta 100 ml.
- ➢ **(PCA 4):** morfina+ suero fisiológico hasta los 100 ml.
- ➢ **(PCA 5):** fentanilo+ ondansetrón+ suero fisiológico hasta 100 ml.
- ➢ **(PCA 6):** fentanilo+ ondansetrón+ suero fisiológico hasta los 100 ml.
- **Bolus y perfusiones para 24h (Anexo 5):**

➢ **Dolor leve-Moderado (PG1-4):** En dichas perfusiones se hace uso de fármacos como el paracetamol, metamizol, dexketoprofeno, omeprazol, tramadol y ondansetrón.

➢ **Dolor Moderado- Severo: (PC1-6):** Se utilizan fármacos como tramadol, dexketoprofeno, ranitidina, ondansetrón, morfina, fentanilo y metamizol.

El paciente llega a la Unidad de recuperación con una perfusión para el manejo del dolor desde el quirófano. La labor de los enfermeros es asegurarse de que el paciente a su llegada y a su ida tenga el nivel del dolor controlado, para ello, se debe hacer una valoración del paciente tanto a su llegada, como a lo largo de su estancia en la unidad de recuperación; llevando a cabo la escala EVA y la escala de sedación de Ramsay para conocer el nivel de sedación del paciente. Como hemos comentado anteriormente, la escala EVA sirve para valorar el nivel de dolor que muestra el paciente; mientras que la Escala Ramsay **(Anexo 6)**, se lleva a cabo para conocer el nivel de sedación con el que

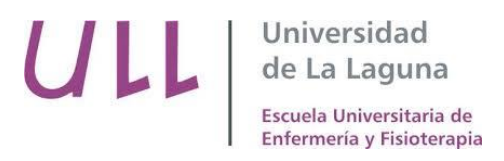

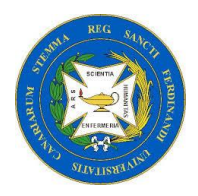

llega el paciente de quirófano; esta escala mide el nivel de actividad de 1 a 6 puntos en función de cómo se encuentre el paciente, es decir; desde ansioso, agitado o impaciente, valorado con 1 punto, hasta paciente que no responde a un toque leve en la glabela o a un estímulo sonoro auditivo.<sup>10</sup>

También se dispone de la escala de Bromage **(Anexo 7)**, empleada para percibir el nivel de bloqueo motor. Dicha escala va desde grado 0 hasta grado 4, siendo 0 ningún bloqueo motor y 4 la incapacidad de mover los pies y las rodillas.<sup>11</sup>

La realización de estas escalas, además de la valoración integral que se le lleva a cabo al paciente, permiten saber si la analgesia pautada está siendo efectiva y, por consiguiente, el paciente no está sintiendo dolor.

Tanto a la llegada del paciente, como a la hora de su hospitalización o ida a domicilio, se le realiza la Escala de Aldrete **(Anexo 8)**, utilizada para ver los signos postanestésicos, en ella se valora si el paciente es capaz de mover las extremidades, respiratoriamente si es capaz de respirar profundamente, la tensión arterial con la que llega de quirófano, así como el nivel de conciencia y la saturación de oxígeno a su llegada.<sup>12</sup>

El paciente a la hora de abandonar la unidad de recuperación deberá obtener una puntuación de 10, esto quiere decir que el paciente se encuentra recuperado de la anestesia, consciente y orientado, por lo tanto, podrá abandonar la unidad.<sup>12</sup>

Existe evidencia en cuanto a que la magnitud del dolor postoperatorio varía en función de la idiosincrasia del paciente, es decir la personalidad, el estado de ánimo, las experiencias previas, el tipo de cirugía, la anestesia utilizada: local (se duerme únicamente la zona de incisión) o general (el paciente es sedado completamente el tiempo que dure la operación). También, hay que tener en cuenta la localización de la herida quirúrgica, ya que las cirugías toráxicas o de grandes articulaciones son las más dolorosas.<sup>13</sup>

Para llevar a cabo unos cuidados de calidad se debe mantener una vigilancia rigurosa del paciente, evitar que tenga dolor, que sufra y que el proceso de recuperación sea lo más corto posible, todo lo anterior junto a un buen manejo de la medicación, y ayudándonos de las escalas de valoración del dolor, forman parte de la asistencia de calidad del enfermo llevada a cabo por los enfermeros/as.

El PAE (Proceso de Atención en Enfermería), permite a los profesionales de enfermería prestar los cuidados demandados por el paciente. Es un método sistemático y organizado para dar cuidados individualizados. Permite crear un plan de cuidados.14

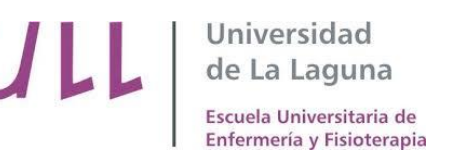

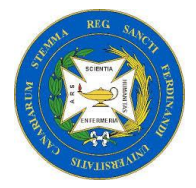

Dicho proceso consta de cinco etapas:

1. Valoración: recopilación de datos sobre el estado de salud del paciente.

2. Diagnóstico: se hace referencia al problema del paciente sobre el cual se pretende trabajar.

3. Planificación: se pretenden establecer y llevar a cabo los cuidados de enfermería que lleven al paciente a reducir o eliminar los problemas planteados.

4. Ejecución: actividades para conseguir los objetivos marcados.

5. Evaluación: se comparan lo que hemos planificado y los resultados que se han obtenido.<sup>15</sup>

#### **1.1 Definición de conceptos:**

A continuación, se definirán una serie de conceptos, los cuales son importantes para poder llegar a entender el tema de este proyecto:

o **Dolor:** "sensación que está presente en el paciente quirúrgico debido a la enfermedad, el procedimiento quirúrgico y sus complicaciones o a una combinación de ambos"*. 2*

o **Analgesia: "**falta o disminución de las sensaciones dolorosas, que no afecta a los demás sentidos"*. 16*

o **Opioides:** "analgésico muy efectivo que produce sueño y que puede provocar dependencia y tolerancia si se consume de forma continuada"*. 17*

o **Postoperatorio:** "que se produce o aplica después de una operación quirúrgica". *18*

o **Analgesia controlada por el paciente (PCA): "**Sistema que permite la administración de dosis de analgésicos presionando un botón". **19**

o **Perfusión: "**administración intravascular continua de un fármaco o una sustancia".<sup>20</sup>

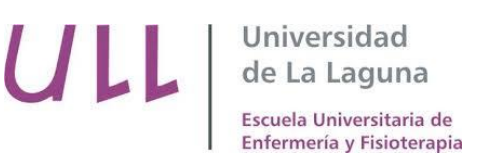

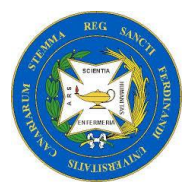

#### **1.2 Antecedentes:**

En 1966, en España se instaura en el Hospital 12 de octubre de Madrid, la primera unidad del dolor, gracias al Doctor Madrid Arias.<sup>21</sup>

Posteriormente en 1976 se distribuyen el primer sistema para PCA intravenosa, creado por la Welsh National Shool of Medicine. 21

En junio de 1991 tiene lugar la creación de la Sociedad Española del Dolor (SED), la cual se encarga de la difusión de todo aquello relacionado con el tratamiento del dolor.<sup>21</sup>

En 1994, comienza la publicación de la Revista de la Sociedad Española del Dolor.<sup>21</sup>

En 2002 la Sociedad Española del dolor acredita las unidades del dolor postoperatorio y en 2009 se crea la comisión "Hospital sin Dolor" en el Hospital La Paz de Madrid.<sup>21</sup>

Actualmente, según la Asociación Internacional para el Estudio del Dolor (IASP) y la Sociedad Española del Dolor (SED), más de 300 millones de cirugías al año son realizadas en todo el mundo, las cuales causan dolor y éste debe ser tratado de manera inmediata, puesto que con ello se reducen las cifras de dolor crónico postcirugía.<sup>22</sup>

La anestesia moderna se encuentra relacionada íntimamente con el dolor. Según la Sociedad Americana de Anestesiólogos: "la anestesiología es la práctica de la medicina dedicada al alivio del dolor y al cuidado total del paciente, antes, durante y después de la cirugía".<sup>21</sup>

Si fijamos nuestra atención en un estudio realizado en un hospital de España de 765 camas (240 quirúrgicas), donde se distribuyeron 100 cuestionarios a pacientes mayores de 18 años que se someterán a una intervención quirúrgica programada, con preguntas referidas al dolor postoperatorio en sus antecedentes quirúrgicos y las expectativas ante la próxima operación. Se repartieron 100 cuestionarios entre enfermería de hospitalización, indagando sobre el conocimiento de diferentes técnicas analgésicas y actitudes respecto al manejo de opiáceos. El personal médico quirúrgico que recibió 65 cuestionarios fue consultado acerca de las complicaciones y tratamiento del dolor postoperatorio. Dando como resultado que el 79% de los pacientes entrevistados había sido operado anteriormente. El 39% de los mismos recordaba haber sentido dolor en el postoperatorio y de ellos el 46 % definía el dolor como moderado - intenso. En relación con la futura intervención quirúrgica, el 65% prefería que se le administrase morfina antes de padecer dolor. En el ámbito de la enfermería, el 18% y el 10% del personal desconocía el

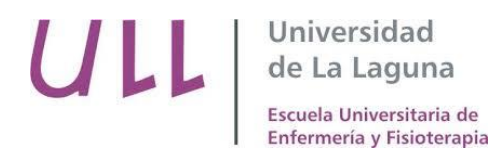

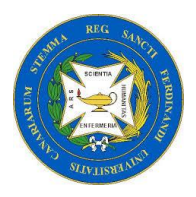

manejo de opiáceos por vía intramuscular y vía intravenosa respectivamente. El tratamiento del dolor con anestésicos locales por vía peridural era desconocido para el 23%. Para el 46% de los enfermeros, el temor a los efectos indeseables de los mórficos condicionaba su administración. Sólo el 53% de los cirujanos sabía que el dolor postoperatorio podía ser causa del retraso de la motilidad gastrointestinal. Ante la conducta que adoptaban los médicos cuando eran requeridos porque un paciente refería dolor postoperatorio, sólo el 33% prescribía los analgésicos. El 100% de los facultativos prefería seguir protocolos diseñados para el tratamiento del dolor postoperatorio.<sup>23</sup>

En otro estudio de corte transversal realizado también en España, mediante una encuesta de opinión y revisión de historia clínica sobre la importancia de manifestar y tratar su dolor, métodos utilizados en su evaluación, tratamiento aplicado, y satisfacción con el proceso de la gestión del dolor; se incluyeron 325 entrevistas realizadas a pacientes adultos con ingreso superior a 48h. Tuvo como resultados que un 42,2% de los pacientes refirió no haber recibido ningún tipo de información acerca de la importancia de manifestar su dolor. A un 62,8% se le había preguntado sobre la intensidad de su dolor, siendo el método más utilizado una escala categórica (48,5%), seguido de la escala verbal numérica (35,8%). Un 76,9% de los pacientes había presentado algún tipo de dolor durante su ingreso, y de éstos un 22% no había solicitado atención por dicho motivo. En general, un 85,8% consideró que se le había prestado suficiente atención a su dolor.<sup>24</sup>

#### **1.3 Problema:**

En el Hospital Universitario Nuestra Señora de la Candelaria se realizan al año alrededor de unas 11.000 operaciones quirúrgicas. Hasta ahora no se han llevado a cabo en la Unidad de Recuperación de dicho Hospital ningún tipo de estudio que permita conocer el grado de dolor posterior a la realización de una intervención quirúrgica que presenta el paciente, por lo que se pretende valorar la cuantía de dolor manifestada por el paciente para si tras conocer los resultados de la investigación fuese necesario, proponer acciones para paliarlo.

#### **1.4 Hipótesis:**

Los pacientes en la Unidad de Recuperación postquirúrgica del Hospital Universitario de la Candelaria tienen un control óptimo en cuanto a la valoración y tratamiento del dolor se refiere.

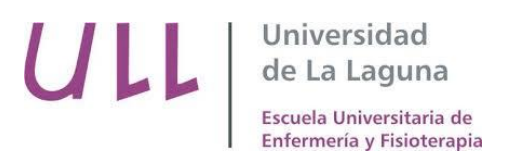

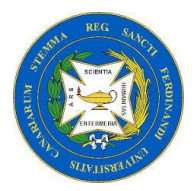

#### **1.5 Justificación:**

El dolor como bien hemos definido anteriormente, es una "experiencia sensorial y emocional desagradable asociada a un daño tisular real o potencial o descritas en términos de dicho daño"*. <sup>3</sup>* Por lo tanto, en las Unidades de Recuperación de quirófano se debe hacer especial relevancia al dolor que siente el paciente después de ser intervenido y tratar éste de manera personalizada, pues varía en función de cada paciente. Es por ello que las Unidades de Recuperación se deben volcar en la evaluación y seguimiento del dolor para evitar el aumento de complicaciones relacionadas con el inadecuado manejo del dolor como puede ser un incremento de los dolores crónicos derivados de una operación quirúrgica.

El miedo al dolor o algofobia puede aparecer en los pacientes después de haber sufrido experiencias traumáticas, relacionando, por lo tanto, el dolor con un estímulo negativo, es por ello que dicha fobia es otro claro ejemplo por el cual las Unidades de recuperación han de volcarse en la evaluación y seguimiento del dolor, con el fin de reducir la ansiedad del paciente y evitar que pase por una experiencia desagradable.<sup>25</sup>

### **2. OBJETIVOS:**

#### **2.1 Objetivo General:**

Determinar el nivel de dolor que presentan los pacientes después de la cirugía.

#### **2.2 Objetivos Específicos:**

Determinar si el índice de dolor varía de un tipo de intervenciones a otras.

Determinar si existen diferencias significativas entre la percepción del dolor y los rangos de edad.

Determinar si entre ambos sexos existen diferencias significativas en la percepción del dolor.

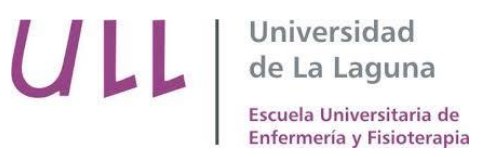

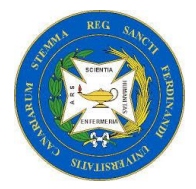

### **3. MATERIAL Y MÉTODOS:**

#### **3.1 Diseño**

Durante la realización de la investigación se determinará el nivel de dolor que presentan los pacientes después de la cirugía. Para ello se realizará un estudio descriptivo, observacional y transversal dirigido a los pacientes de la Unidad de Recuperación de Quirófano del Hospital Universitario Nuestra Señora de la Candelaria, con el fin de valorar si el manejo del dolor postcirugía es adecuado.

#### **3.2 Población y muestra**

La población de estudio serán los pacientes que han sido intervenidos quirúrgicamente, tanto hombres como mujeres, que se encuentran en la Unidad de Recuperación Postquirúrgica en el periodo de un año, cuya muestra será determinada en base a la siguiente fórmula:

$$
n = \frac{N \cdot Z2 \cdot p \cdot q}{(N-1) \cdot Ez + Z2 \cdot p \cdot q}
$$

Siendo:

- **Z:** Fiabilidad deseada para la media muestral. Nivel de confianza del 99%, Z= 2,58.
- **E:** 5% (0,05) Error máximo admisible.
- **N:** Tamaño de la población estimada para el año 2019 **(3200 pacientes)**.
- **p:** 50% (0,5) proporción esperada.
- **q:** (1-p) Es la no ocurrencia del fenómeno.

La fórmula para definir el tamaño de la muestra quedaría de la siguiente manera:

$$
n = \frac{3200 \cdot 2,58^{2} \cdot 0,5 \cdot 0,5}{(3200 - 1) \cdot 0.05^{2} + 2,58^{2} \cdot 0,5 \cdot 0,5} = 551
$$

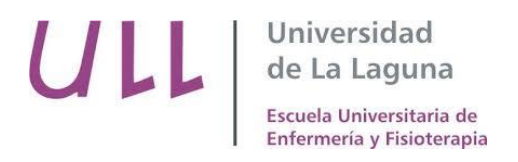

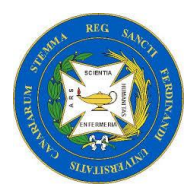

Por lo tanto, después de aplicar la fórmula anterior, se escogen a 551 pacientes aleatoriamente, los cuales se encuentra en la Unidad de Recuperación postquirúrgica del Hospital Universitario de la Candelaria después de haber sido intervenidos, para conformar la muestra a la que se les va a aplicar la encuesta.

#### Criterios de Inclusión:

-Pacientes operados que se encuentra en la Unidad de Recuperación del Hospital Universitario de la Candelaria.

-Pacientes que voluntariamente acepten realizar la encuesta.

#### Criterios de exclusión:

-Menores de edad.

- Pacientes psiquiátricos.
- Pacientes con discapacidad o alteración cognitiva.

#### **3.3 Variables e instrumentos de medida**

Se procederá para la recogida de datos y de información de la siguiente forma:

Se hará una valoración de aquellos pacientes que sean capaces de realizar la encuesta, para valorar el nivel de dolor con el que llega al servicio, después de recibir su tratamiento para evitarlo. A aquellos pacientes que no puedan por alguna razón, cumplimentar la encuesta, se les entregará junto con un sobre prefranqueado, la dirección de la investigadora y una hoja informativa, indicándoles que si lo desean pueden de forma voluntaria rellenar la encuesta en casa uno o dos días después de la operación y tras cumplimentarla y meterla en el sobre la depositen en el correo postal.

Se añadirán:

- Variables independientes:
- Edad.
- Género.
- Profesión.
- Patología basal.
- Tipo de intervención.

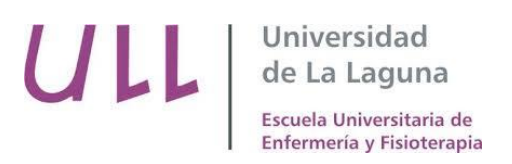

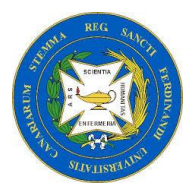

- Variables dependientes:
- Dolor a la llegada a la URPA.
- Dolor al abandonar la URPA.
- Tiempo sin sentir dolor tras la analgesia.
- Características del dolor.
- Localización del dolor.

Como instrumento de medida emplearemos un cuestionario de elaboración propia que será validado antes de comenzar la investigación por expertos en la materia y en metodología de la investigación (**Anexo X**), para lograr los objetivos establecidos.

#### **3.4 Método de recolección de datos**

Los documentos necesarios para la participación en dicho proyecto serán entregados de manera individual a los pacientes que han sido operados y que se encuentran ingresados en el área de recuperación del Hospital Universitario Nuestra Señora de la Candelaria, solicitando su participación de manera voluntaria.

Si el paciente acepta la participación y accede a rellenar el cuestionario, se le informará sobre la preservación del anonimato y la confidencialidad. Se comprobará que no exista ningún tipo de incidencias y dudas acerca de él y del proyecto que se llevará a cabo.

#### **3.5 Análisis estadístico**

El análisis estadístico se realizará después de obtener los datos de la encuesta, los cuales se introducirán en un programa estadístico elegido, en este caso se utilizará el programa Statiscal Package for the Social Sciences (SPSS) versión 25.0 para Windows.

Se llevará a cabo un análisis estadístico descriptivo sobre las variables antes mencionadas para organizar y describir los datos obtenidos, y resulten así más manejables y comprensibles, utilizando en las variables cuantitativas las medidas estadísticas de tendencia central (media, mediana y moda) y medidas de dispersión (intervalo de confianza, varianza y desviación típica).

Asimismo, las variables cualitativas serán descriptivas mediante la distribución de frecuencia de cada una de las categorías, indicando tanto la frecuencia absoluta como el porcentaje.

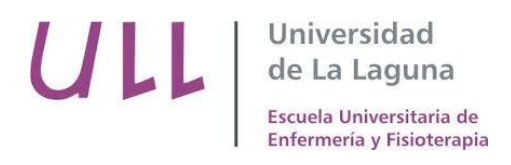

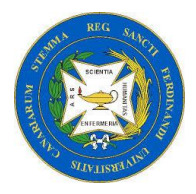

Para conocer la fuerza con la que una variable influye sobre otra se empleará el Odds Ratio.

#### **3.6 Resultados**

La comunicación de los resultados obtenidos fruto de la investigación se llevará a cabo a través de revistas de difusión científica, intentando en la medida de lo posible hacerlo en aquellas que tengan un mayor factor de impacto. Además, se presentarán en foros científicos (jornadas formativas, congresos, talleres, etc.), mediante comunicación oral o mediante poster.

### **4. CONSIDERACIONES ÉTICAS Y LEGALES:**

#### **4.1 Protección de datos**

Acorde a la Ley Orgánica 15/1999 de protección de datos de carácter personal, los datos de los pacientes encuestados serán tratados con las máximas garantías de confidencialidad de acuerdo con dicha ley, por tanto, en los cuestionarios no se incluirán datos identificativos de los sujetos que formen la muestra.

#### **4.2 Consentimiento Informado.**

Se solicitarán los permisos convenientes a la Gerencia del Hospital Universitario Nuestra Señora de la Candelaria (**Anexo VII**), y se les informará del proyecto a llevar a cabo; así como de sus objetivos y finalidad.

Por otra parte, a los pacientes se les pasará una nota informativa (**Anexo VIII**) a cerca del proyecto que se llevará a cabo.

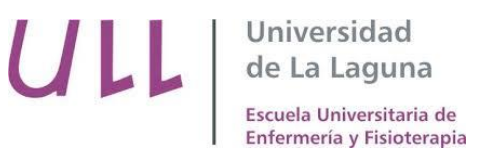

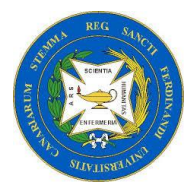

### **5. PLAN DE TRABAJO:**

#### **5.1 Cronograma:**

La investigación toma inicio desde que se realiza la elección del tema en diciembre de 2018, hasta que se lleva a cabo la difusión de los resultados, en el mes de diciembre de 2019. Por ello, podemos decir que el proyecto tendrá una duración de 1 año.

Para su elaboración se ha determinado un plan de trabajo dividiendo las diferentes partes del proyecto en las distintas semanas que forman los meses de diciembre a junio.

De este modo, se puede observar que las diferentes etapas del proyecto tienen una determinada duración.

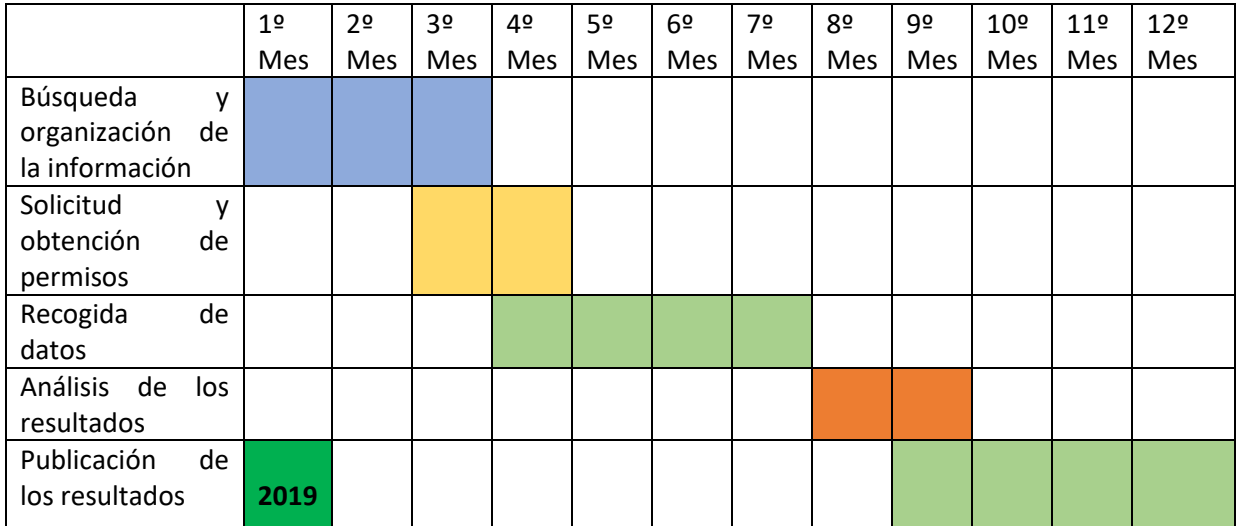

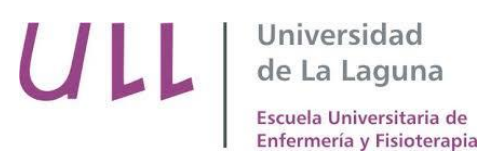

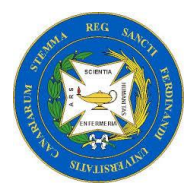

#### **5.2 Presupuesto:**

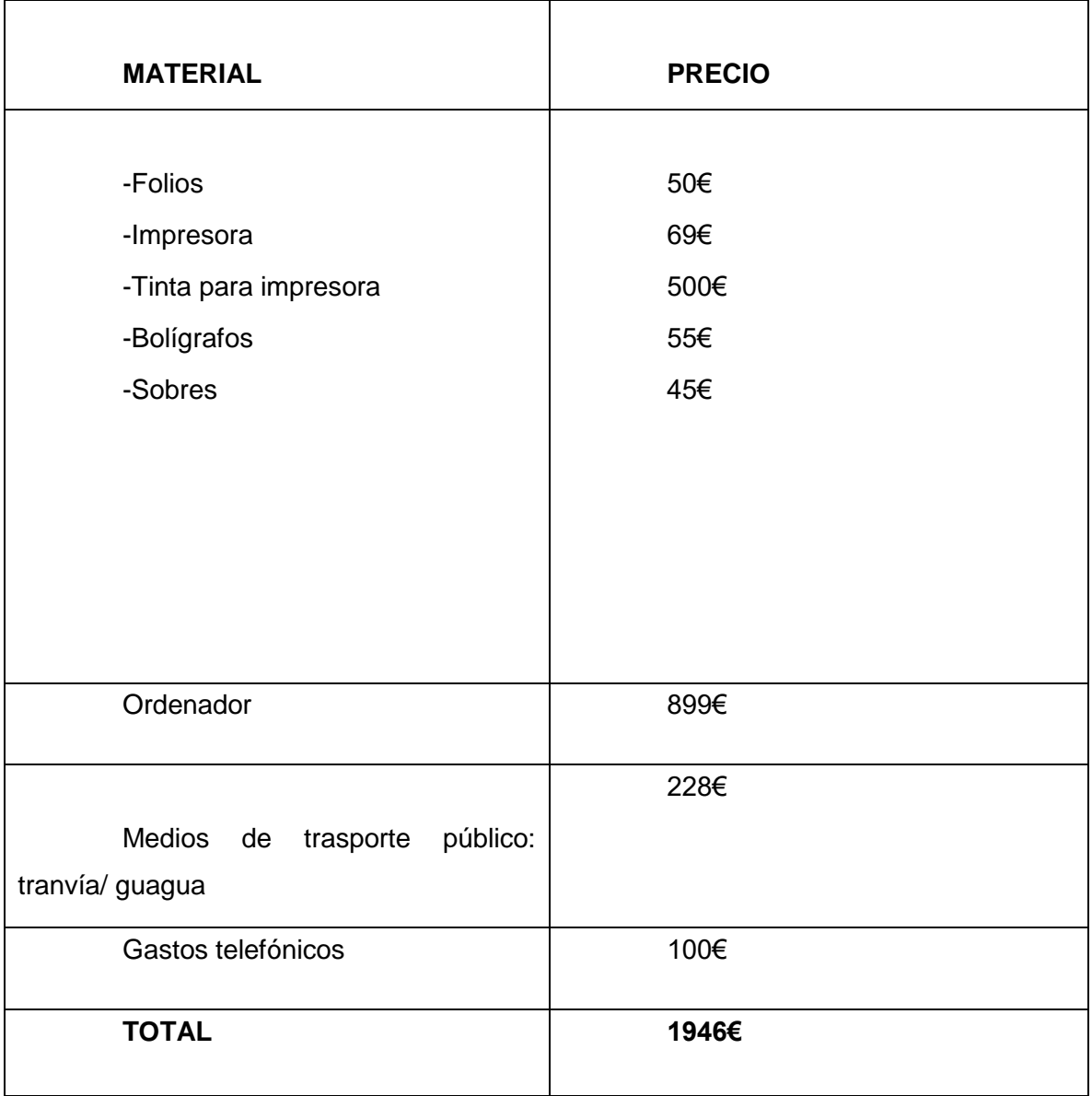

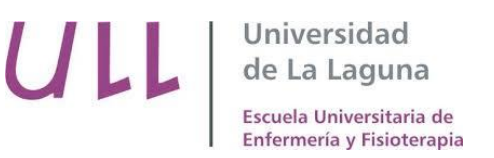

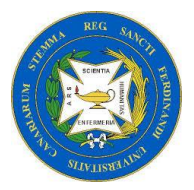

### **6. BIBLIOGRAFÍA:**

1. López Timoneda F. Definición y Clasificación del dolor [Internet]. Madrid; Revistas.ucm.es. 1996 [Consultado 4 enero 2019]. Disponible en: <http://revistas.ucm.es/index.php/CLUR/article/viewFile/CLUR9596110049A/1479>

2. López Rabassa S, González Santos Rodríguez G, Machado García J, de León Ortiz M, Álvarez Rodríguez D. Dolor postoperatorio agudo: el pan nuestro de cada día. AMC [Internet]. 2005 Abr [consultado 4 enero 2019]; 9(2):134-143. Disponible en: [http://scielo.sld.cu/scielo.php?script=sci\\_arttext&pid=S102502552005000200014&lng=es.](http://scielo.sld.cu/scielo.php?script=sci_arttext&pid=S102502552005000200014&lng=es)

3. Dolor. Definición y Clasificación [Internet]. UCPD Segovia; [consultado 4 marzo 2019]. Compared 2019]. [http://www.comsegovia.com/paliativos/pdf/curso2014/sesion2/1%20DOLOR.DEFINI.DIAG](http://www.comsegovia.com/paliativos/pdf/curso2014/sesion2/1%20DOLOR.DEFINI.DIAGINTERDISCIPLINAR.SESION2.pdf) [INTERDISCIPLINAR.SESION2.pdf](http://www.comsegovia.com/paliativos/pdf/curso2014/sesion2/1%20DOLOR.DEFINI.DIAGINTERDISCIPLINAR.SESION2.pdf)

4. Poggi Machuca L, Ibarra Chirinos O. Manejo del dolor agudo posquirúrgico [Internet]. Scielo.org.pe. 2007 [consultado 4 enero 2019]. Disponible en: [http://www.scielo.org.pe/scielo.php?script=sci\\_arttext&pid=S1728-59172007000200008](http://www.scielo.org.pe/scielo.php?script=sci_arttext&pid=S1728-59172007000200008)

5. José Cid C, Juan Pablo Acuña B, Javier de Andrés A, Luis Díaz J, Leticia Gómez-Caro A. ¿Qué y cómo evaluar al paciente con dolor crónico? evaluación del paciente con dolor crónico [Internet]. ScienceDirect. 2014 [consultado 7 enero 2019]. Disponible en:<https://www.sciencedirect.com/science/article/pii/S0716864014700902>

6. Tratamientos farmacológicos. Escala analgésica de la OMS. [Internet]. Dolor.com. 2016 [consultado 7 enero 2019]. Disponible en: <https://www.dolor.com/tratamiento-farmacologico-escala-analgesica-oms.html>

7. Salas de reanimación y Enfermería [Internet]. Fuden.es. [consultado 4 enero 2019]. Disponible en: [http://www.fuden.es/actualidad/noticias/3146-salas-de-reanimacion](http://www.fuden.es/actualidad/noticias/3146-salas-de-reanimacion-y-enfermeria)[y-enfermeria](http://www.fuden.es/actualidad/noticias/3146-salas-de-reanimacion-y-enfermeria)

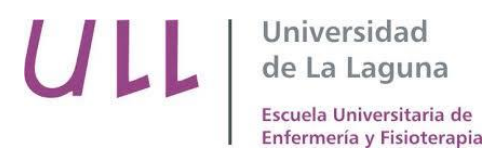

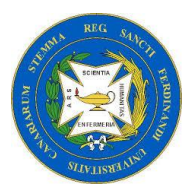

8. Rosales J, Navarrete M. Analgesia y Anestesia [Internet]. [consultado 7 enero 2019]. Consumer a 2019 and 2019 en: [http://www.fertilab.net/descargables/publicaciones/obstetricia\\_moderna/om\\_13.pdf](http://www.fertilab.net/descargables/publicaciones/obstetricia_moderna/om_13.pdf)

9. Tratamiento del dolor: Bomba de analgesia controlada por el paciente | NorthShore [Internet]. Northshore.org. 2018 [consultado 12 enero 2019]. Disponible en: [https://www.northshore.org/healthresources/encyclopedia/encyclopedia.aspx?DocumentH](https://www.northshore.org/healthresources/encyclopedia/encyclopedia.aspx?DocumentHwid=zx1143&Lang=es-us) [wid=zx1143&Lang=es-us](https://www.northshore.org/healthresources/encyclopedia/encyclopedia.aspx?DocumentHwid=zx1143&Lang=es-us)

10. Escala de Ramsay [Internet]. Enfermería Creativa. 2016 [consultado 12 enero 2019]. Disponible en:<https://enfermeriacreativa.com/2016/11/21/escala-de-ramsay/>

11. Bautista Miceli M. Anestésicos Locales: Evaluación Clínica [Internet]. Farmacología Clínica del Dolor. [consultado 12 enero 2019]. Disponible en: <http://www.farmacologiaclinicadeldolor.com/428421183>

12. Julio García P, García Segura A, Roso D. Test de Aldrete [Internet]. 2015 [cionsultado 12 enero 2019]. Disponible en:<https://prezi.com/3ylnsr7rlafc/test-aldrete/>

13. M. Finkel D, R. Schlegel H. El Dolor Postoperatorio [Internet]. Buenos Aires-Argentina; 2003 [consultado 12 enero 2019]. Disponible en: [http://www.sld.cu/galerias/pdf/sitios/anestesiologia/dolor\\_postop.pdf](http://www.sld.cu/galerias/pdf/sitios/anestesiologia/dolor_postop.pdf)

14. Concepto de Proceso de atención de enfermería (PAE) [Internet]. Información sobre Enfermería. 2016 [consultado 16 enero 2019]. Disponible en: <https://www.congresohistoriaenfermeria2015.com/concepto.html>

15. Etapas del PAE (Proceso de Enfermería) [Internet]. Información sobre Enfermería. 2016 [consultado 16 enero 2019]. Disponible en: <https://www.congresohistoriaenfermeria2015.com/etapas.html>

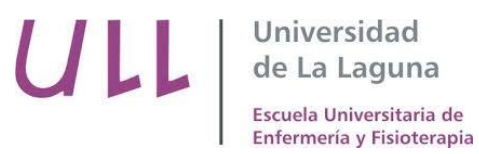

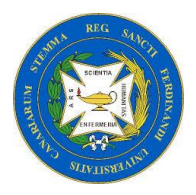

16. ASALE R. analgesia [Internet]. «Diccionario de la lengua española» - Edición del Tricentenario. [consultado 18 enero 2019]. Disponible en: <https://dle.rae.es/?id=2Vdbg3s>

17. ASALE R. opioide [Internet]. «Diccionario de la lengua española» - Edición del Tricentenario. 2019 [consultado 18 enero 2019]. Disponible en: <https://dle.rae.es/?id=R6nNIQs>

18. ASALE R. posoperatorio, ria [Internet]. «Diccionario de la lengua española» - Edición del Tricentenario. 2019 [consultado 10 febrero 2019]. Disponible en: <https://dle.rae.es/?id=ToXMh7J>

19. Analgesia controlada por el paciente (ACP) [Internet]. Mayo Clinic. [consultado 10 febrero 2019]. Disponible en: [https://www.mayoclinic.org/es-es/patient](https://www.mayoclinic.org/es-es/patient-controlled-analgesia-pca/img-20008231)[controlled-analgesia-pca/img-20008231](https://www.mayoclinic.org/es-es/patient-controlled-analgesia-pca/img-20008231)

20. Perfusión [Internet]. Diccionario médico. [consultado 10 febrero 2019]. Disponible en[:https://www.cun.es/diccionario-medico/terminos/perfusion](https://www.cun.es/diccionario-medico/terminos/perfusion)

21. Amoros V. Retos en el Manejo del Dolor Postoperatorio [Internet]. España; 2014 [consultado 3 marzo 2019]. Disponible en: [http://panelfenin.es/uploads/fundacion/documentacion/ponentes/Retos-manejo-dolor-post](http://panelfenin.es/uploads/fundacion/documentacion/ponentes/Retos-manejo-dolor-post-op.pdf)[op.pdf](http://panelfenin.es/uploads/fundacion/documentacion/ponentes/Retos-manejo-dolor-post-op.pdf)

22. Jordá E. El 60% de los pacientes con dolor postoperatorio lo sufren de forma persistente - El médico interactivo [Internet]. El médico interactivo. 2017 [consultado 5 marzo 2019]. Disponible en: [http://elmedicointeractivo.com/el-60-de-los-pacientes-con](http://elmedicointeractivo.com/el-60-de-los-pacientes-con-dolor-postoperatorio-lo-sufren-de-forma-persistente/)[dolor-postoperatorio-lo-sufren-de-forma-persistente/](http://elmedicointeractivo.com/el-60-de-los-pacientes-con-dolor-postoperatorio-lo-sufren-de-forma-persistente/)

23. Fernández-Galinski D, Gordo F, López-Galera S, Pulido C, Real J. Conocimientos y actitudes de pacientes y personal sanitario frente al dolor postoperatorio [Revista de Internet]. Scielo.isciii.es. 2007 [consultado 20 marzo 2019]. Disponible en: [http://scielo.isciii.es/scielo.php?script=sci\\_arttext&pid=S1134-80462007000100002](http://scielo.isciii.es/scielo.php?script=sci_arttext&pid=S1134-80462007000100002)

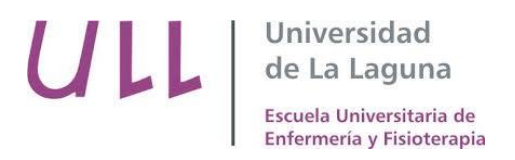

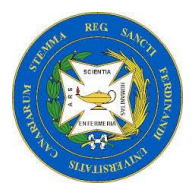

24. Arbonés E, Montes A, Riu M, Farriols C, Mínguez S. El dolor en los pacientes hospitalizados: estudio transversal de la información, la evaluación y el tratamiento [Revista de Internet]. Scielo.isciii.es. 2009 [consultado 20 marzo 2019]. Disponible en: [http://scielo.isciii.es/scielo.php?script=sci\\_arttext&pid=S1134-80462009000600004](http://scielo.isciii.es/scielo.php?script=sci_arttext&pid=S1134-80462009000600004)

25. Ruiz Mitjana L. Algofobia (miedo al dolor): síntomas, causas y tratamiento [Internet]. Psicologiaymente.com. [consultado 20 marzo 2019]. Disponible en: <https://psicologiaymente.com/clinica/algofobia>

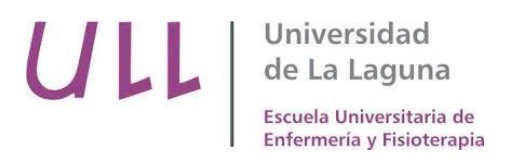

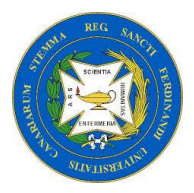

### **7. ANEXOS:**

#### **ANEXO 1:** Escala numérica del dolor.

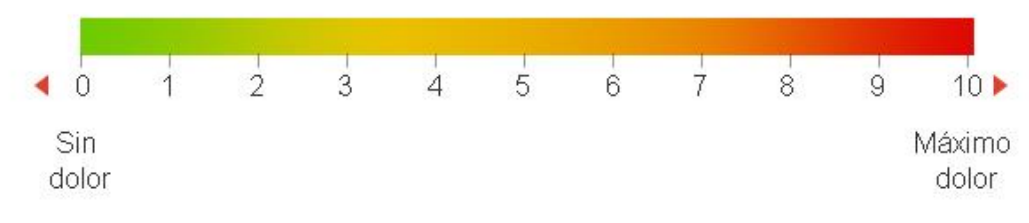

**Fuente:** Escola Galega de Saude para Ciudadans

**ANEXO 2:** Escala Visual Análoga (EVA).

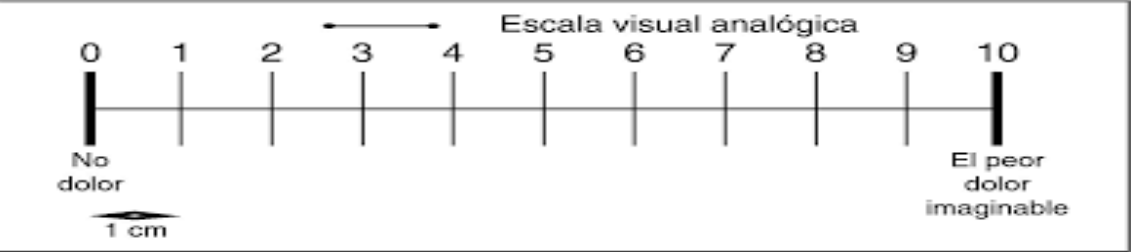

**Fuente:** Síntesis. Biblioteca digital dinámica para estudiantes y profesionales de la salud.

**ANEXO 3:** Escala de Caras.

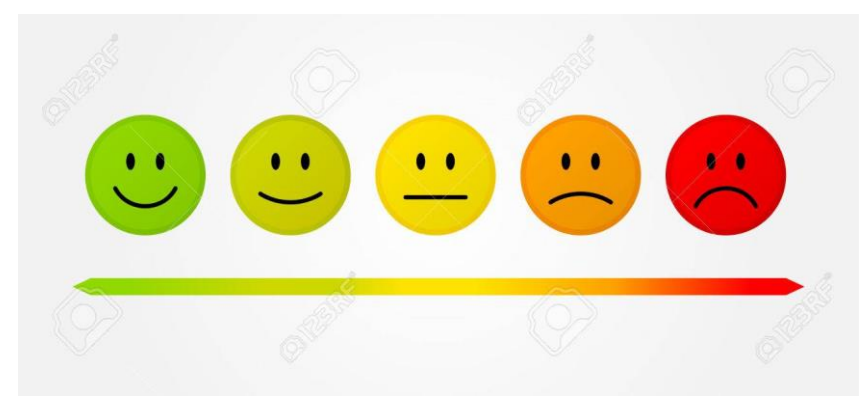

**Fuente:** 123RF.

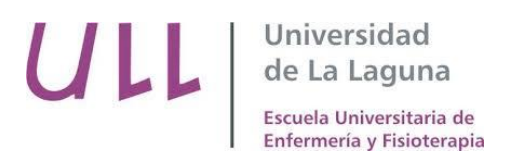

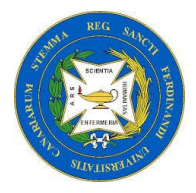

**ANEXO 4:** Protocolo de analgesia regional con catéter epidural y catéter de plexo nervioso.

Protocolo de analgesia utilizado en la Unidad de Reanimación postquirúrgica del Hospital Universitario Nuestra Señora de la Candelaria.

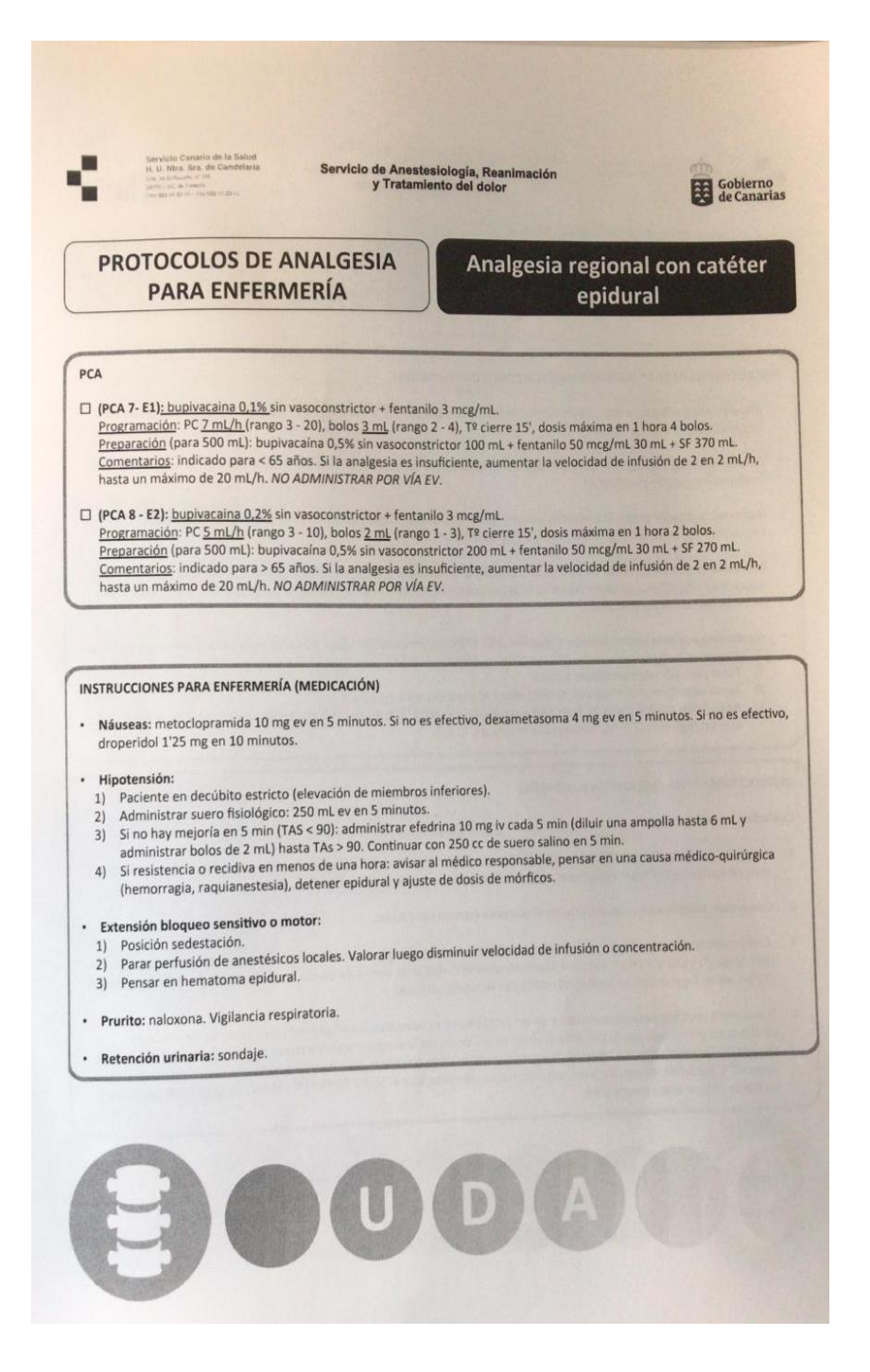

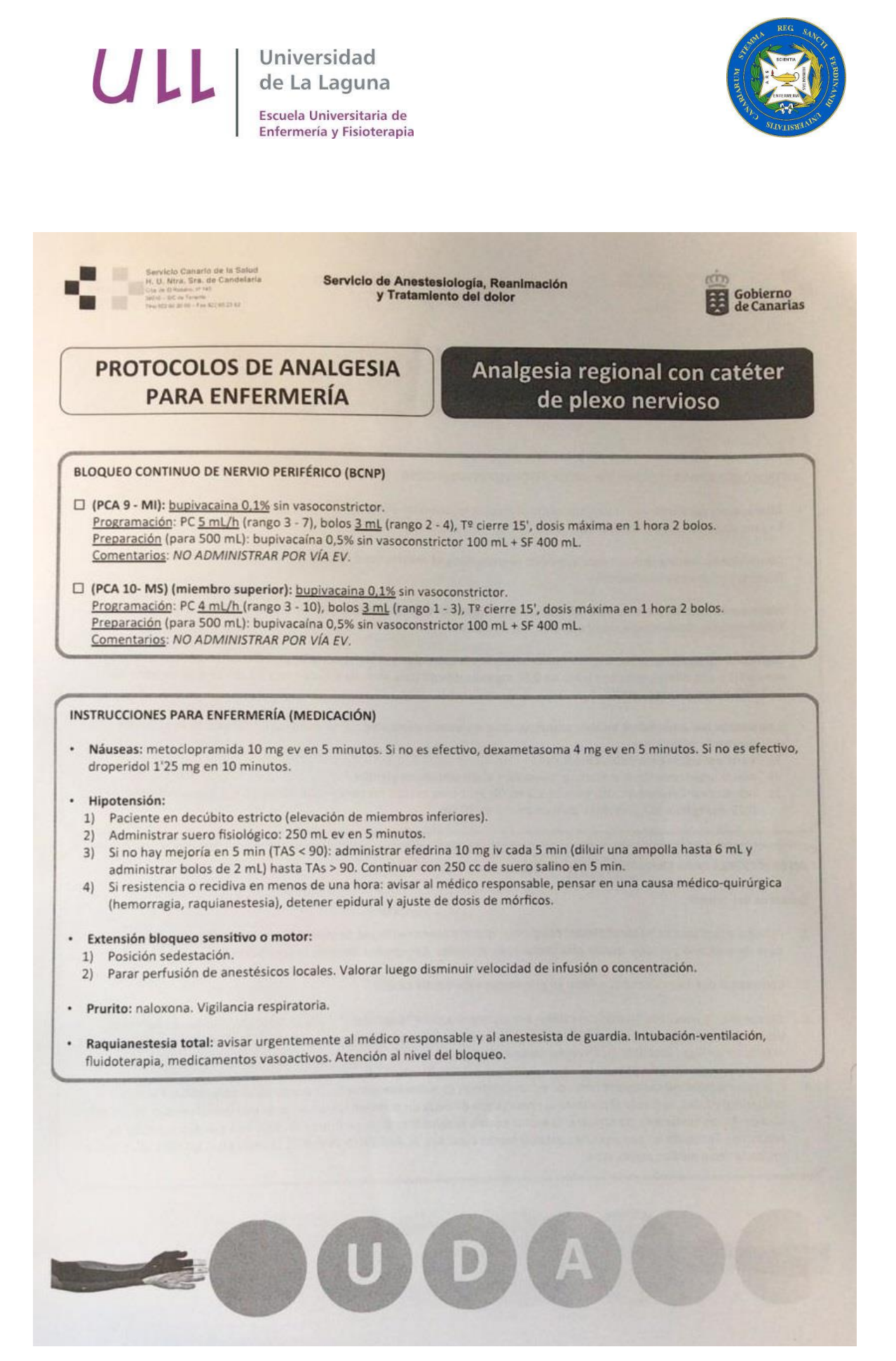

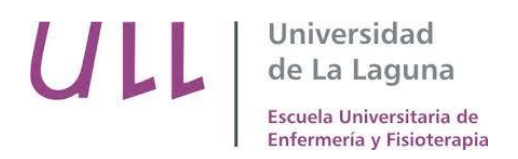

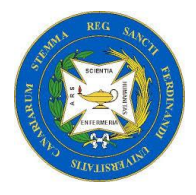

**ANEXO 5:** Protocolo de analgesia endovenosa para 48h con bomba de PCA y Bolus y perfusiones para 24h.

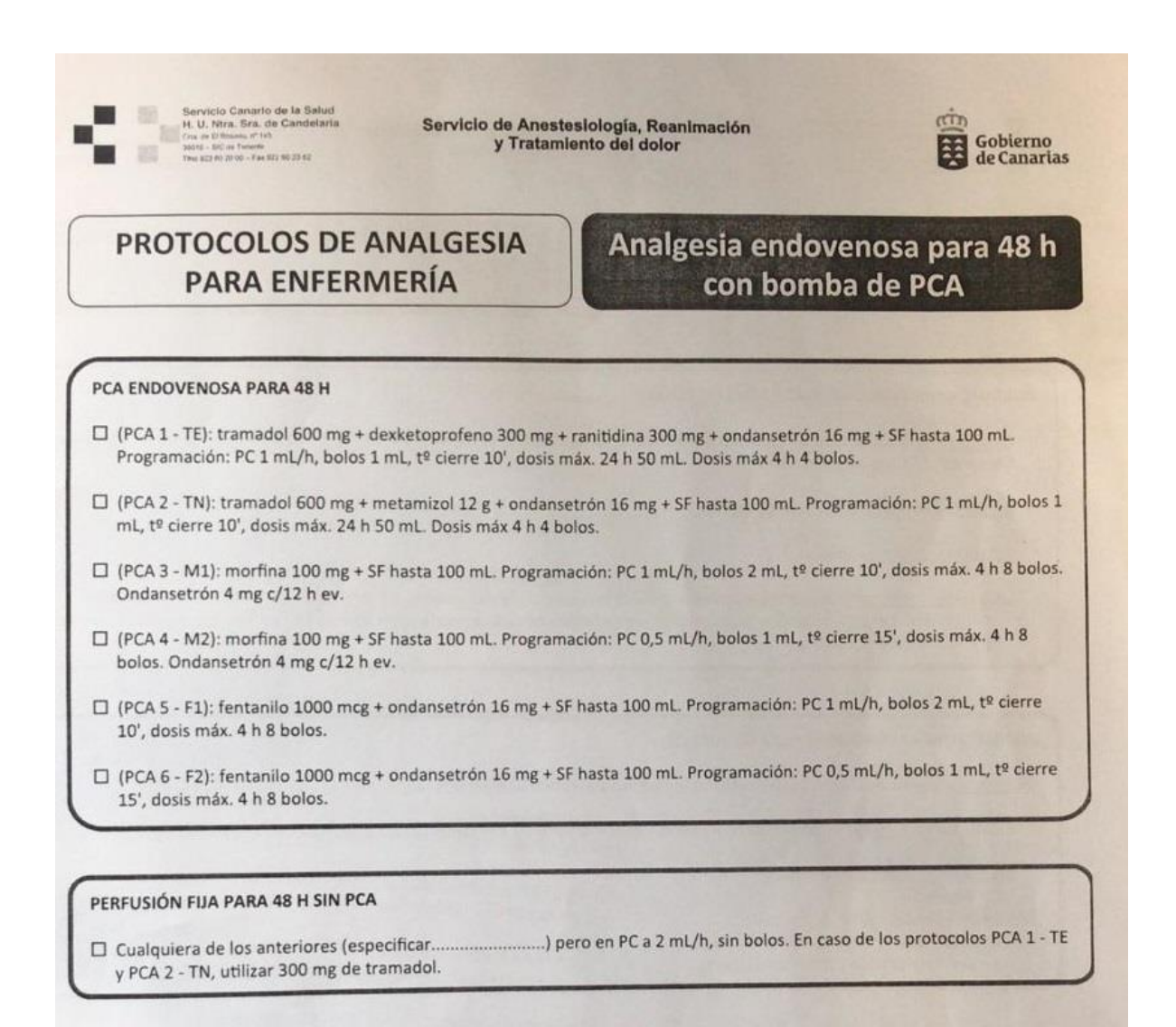

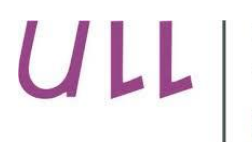

Universidad de La Laguna

Escuela Universitaria de Enfermería y Fisioterapia

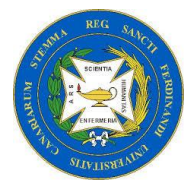

 $\begin{tabular}{ll} \hline\hline\multicolumn{3}{l}{\textbf{Servicio Canarto de la Sibud}}\\ \hline H.\ U.\ Mra.\ Sra.\ de Candelaria \\ \hline \multicolumn{2}{l}{\textbf{Cou = Th. min. }}\\ \hline \multicolumn{2}{l}{\textbf{Cou = Th. min. }}\\ \hline \multicolumn{2}{l}{\textbf{Cou = Th. min. }}\\ \hline \multicolumn{2}{l}{\textbf{Cou = Th. min. }}\\ \hline \multicolumn{2}{l}{\textbf{Cou = Th. min. }}\\ \hline \multicolumn{2}{l}{\textbf{Cou = Th. min. }}\\ \hline \multicolumn{2}{l$ City on 11 November 17, 142<br>- Milvill - SAC on Thomas IV<br>- Yang 823 AC 30 ML - For 822 80 23 KG **in** 

Servicio de Anestesiología, Reanimación<br>y Tratamiento del dolor

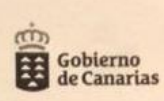

#### **PROTOCOLOS DE ANALGESIA PARA ENFERMERÍA**

### Bolus y perfusiones para 24 h

PROTOCOLOS GENERALES (BOLOS PAUTADOS) (DOLOR LEVE - MODERADO).

□ (PG1): Paracetamol 1 g c/ 8 h ev. Si dolor (EVA > 5), pasar a protocolos PG2 6 PG3.

- □ (PG2): paracetamol 1 g c/ 8 h ev + metamizol 2 g c/ 8 h ev. Alternar cada 4 h. Si dolor (EVA > 5), añadir protocolo PG4.  $\square$  Comentarios: dolor visceral.
- □ (PG3): paracetamol 1 g c/ 8 h ev + dexketoprofeno 50 mg c/ 8 h ev + omeprazol 20 mg c/ 24 h ev. Alternar cada 4 h. Si dolor (EVA > 5), añadir protocolo PG4.
- $\square$  Comentarios: dolor inflamatorio.
- □ (PG4): Tramadol 100 mg c/ 8 h ev + ondansetrón 4 mg c/ 12 h ev. Infundir en 30 minutos. Si dolor (EVA > 5), pasar a protocolos PC1 ó PC2.

PERFUSIONES CONTINUAS ENDOVENOSAS EN BOMBA DE JERINGA PARA 24 H (DOLOR MODERADO - SEVERO).

□ (PC1): Tramadol 200 mg + dexketoprofeno 150 mg + ondansetrón 8 mg + ranitidina 150 mg + SF hasta 50 mL. Perfundir a 2 mL/h. Si dolor (EVA > 5), tramadol 50 mg ev máximo cada 6 h.

 $\Box$  (PC2): Tramadol 200 mg + metamizol 6 g + ondansetrón 8 mg + SF hasta 50 mL. Perfundir a 2 mL/h.  $\Box$  Si dolor (EVA > 5), tramadol 50 mg ev máximo cada 6 h.

 $\Box$  (PC3): Morfina 10 mg + metamizol 6 g + ondansetrón 8 mg + SF hasta 50 mL. Perfundir a 2 mL/h. □ Si dolor (EVA > 5), morfina 5 mg sc máximo cada 6 h.

□ si dolor (EVA > 5), morma = 5<br>□ (PC4): Morfina 10 mg + dexketoprofeno 150 mg + ondansetrón 8 mg + ranitidina 150 mg + SF hasta 50 mL. Perfundir a 2 mL/

h. n.<br>
□ Si dolor (EVA > 5), morfina 5 mg sc máximo cada 6 h.

 $\Box$  (PCS): Fentanilo 100 mcg + metamizol 6 g + ondansetrón 8 mg + SF hasta 50 mL. Perfundir a 2 mL/h.<br> $\Box$  (PCS): Fentanilo 100 mcg + metamizol 6 g + ondansetrón 8 mg + SF hasta 50 mL. Perfundir a 2 mL/h.

 $\Box$  (PCS): Fentanilo 100 mcg + metamizoi o g<br>  $\Box$  Si dolor (EVA > 5), morfina 5 mg sc máximo cada 6 h.

 $\Box$  Si dolor (EVA > 5), mortina 5 mg st maximo exercise<br>  $\Box$  (PC6): Fentanilo 100 mcg + dexketoprofeno 150 mg + ondansetrón 8 mg + SF hasta 50 mL. Perfundir a 2 mL/h. Si dolor (EVA<br>  $\Box$  (PC6): Fentanilo 100 mcg + dexke > 5), morfina 5 mg sc máximo cada 6 h.

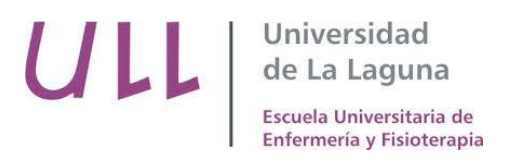

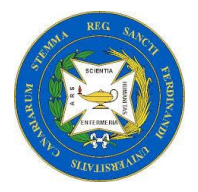

#### **ANEXO 6:** Escala Ramsay.

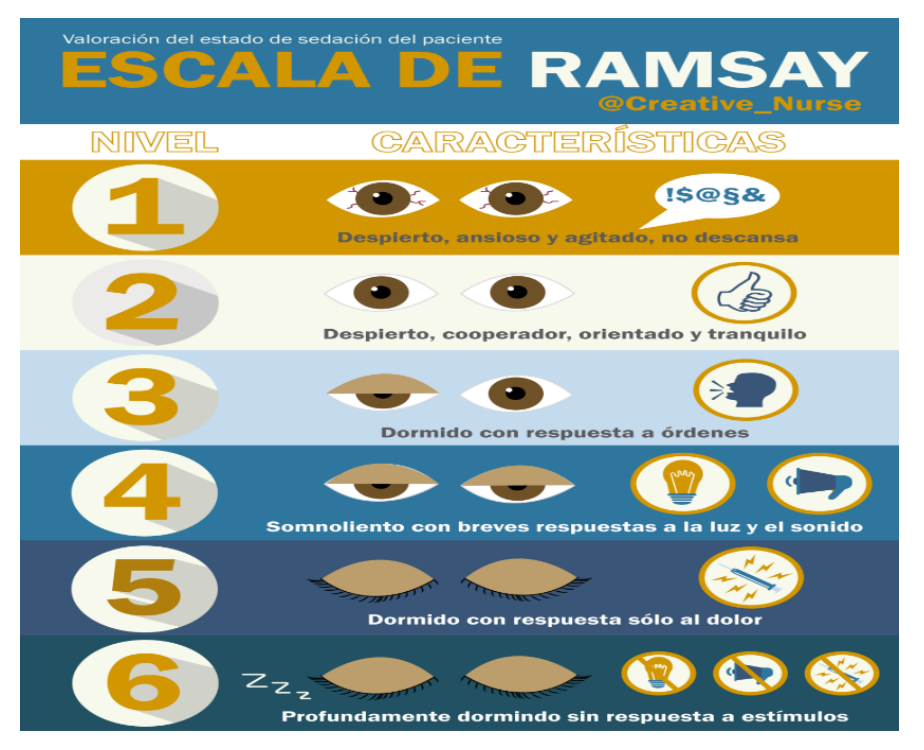

**Fuente:** Enfermería creativa.

**ANEXO 7:** Escala de Bromage.

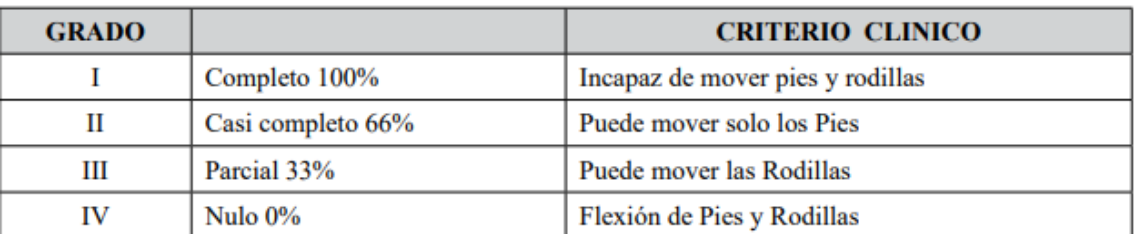

**Fuente:** Instituto Nacional de Seguros de Salud INASES

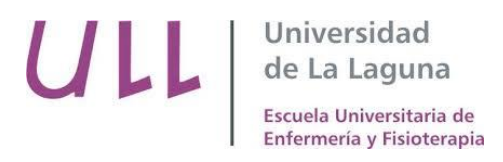

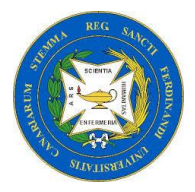

### **ANEXO 8:** Escala de Aldrete.

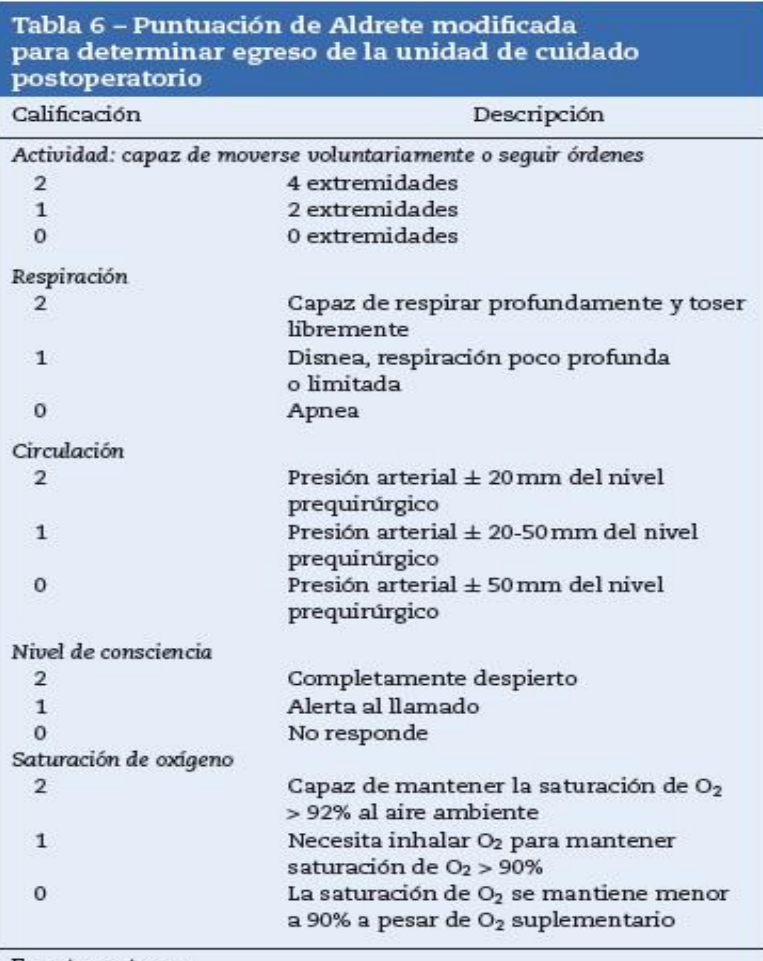

Fuente: autores.

**Fuente:** Scielo. Revista Colombiana de Anestesiología.

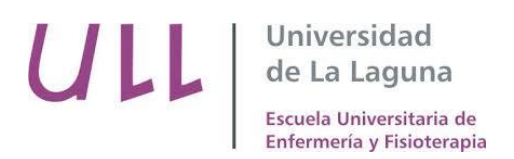

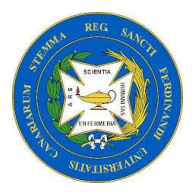

**ANEXO 9:** Modelo de consentimiento para la gerencia del Hospital Universitario de la Candelaria.

Estimado Sr Director Gerente,

Me dirijo a usted mediante esta carta con la intención de informar y solicitar su consentimiento para llevar a cabo un estudio llamado *"Control del dolor en pacientes postquirúrgicos"*.

El objetivo de este estudio es valorar el nivel de dolor con el que el paciente llega a la Unidad de Recuperación.

Para la realización de este estudio, solicito su aprobación para proporcionar una encuesta anónima para que sea cumplimentada por los pacientes de la Unidad de Recuperación Postquirúrgica sobre el nivel de dolor postquirúrgico. Garantizamos la confidencialidad de los datos de los pacientes y que serán utilizados únicamente para la finalidad de este proyecto.

Como investigadora principal de este estudio me pongo a su disposición para cualquier consulta.

Atentamente,

Sara Ramos Cabrera, alumna de 4º de Enfermería de la ULL.

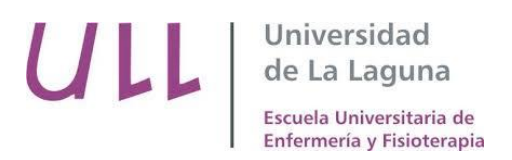

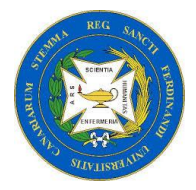

**ANEXO 10**: Escrito informativo acerca del proyecto de investigación.

Estimado paciente:

Mediante este escrito manifestamos nuestro interés en que forme parte de nuestra investigación "El Control del Dolor en pacientes postquirúrgicos".

Esta investigación tiene como finalidad determinar el nivel de dolor en el que se encuentra el paciente después de la cirugía. Los resultados de este estudio pueden ser de gran utilidad para toda la comunidad, pues los beneficios que se podrían obtener afectarían tanto pacientes como profesionales de la salud.

Si acepta participar en esta investigación, se le facilitará una encuesta sobre el nivel del dolor que presenta después de la cirugía para que la cumplimente, de tal manera, queda reflejada la voluntariedad en la participación y la posibilidad de abandonar el mismo en el momento que considere. Por último, queremos garantizar que los datos proporcionados serán utilizados únicamente con la finalidad de llevar a cabo esta investigación y se mantendrá en todo momento el anonimato de los participantes.

Puede contactar con la investigadora principal del estudio, Sara Ramos Cabrera, alumna de 4º de enfermería de la Universidad de La Laguna, si tiene alguna duda o desea alguna aclaración.

Muchas gracias por su atención y esperamos su participación.

Sara Ramos Cabrera

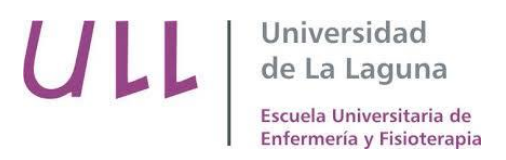

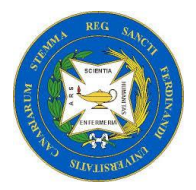

#### **ANEXO 11:** Cuestionario del Dolor.

1. Indique su género. Rodee con un círculo.

MASCULINO FEMENINO

2. ¿Qué edad tiene? Rodee con un círculo.

- 18-30 años
- 31-45 años
- 40-60 años
- +60 años
- 3. ¿Cuál es su ocupación principal? Rodee con un círculo.
	- Empleado
	- Ama de casa
	- Desempleado
	- Pensionista
	- Estudiante.
- 4. Si padece de alguna de las siguientes enfermedades rodéela con un círculo.
	- Hipertensión
	- Obesidad
	- Diabetes
	- Hipercolesterolemia
	- Hipo-Hipertiroidismo
	- Anemia

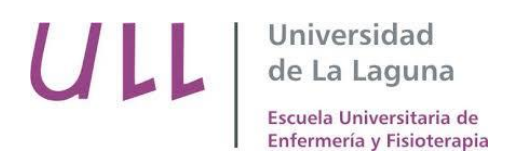

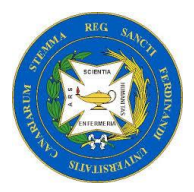

5. De las siguientes, ¿A qué tipo de intervención se somete? Rodee con un círculo.

- Cirugía
- **Digestivo**
- Urología
- Oftalmología
- Obstetricia
- Otorrinología
- Otra
- 6. ¿Es la primera vez que se somete a una operación quirúrgica?
	- $\overline{S}$  / NO

7. En relación con la siguiente escala, ¿Cómo definiría el dolor que sintió nada más salir del quirófano, cuando se le pasó el efecto de la anestesia?

> Ningún 0 1 2 3 4 5 6 7 8 9 10 El peor dolor Dolor imaginable imaginable

8. En relación con la siguiente escala, ¿Cómo valoraría el dolor que estaba sintiendo justo antes de abandonar la URPA?

> Ningún 0 1 2 3 4 5 6 7 8 9 10 El peor dolor Dolor imaginable imaginable

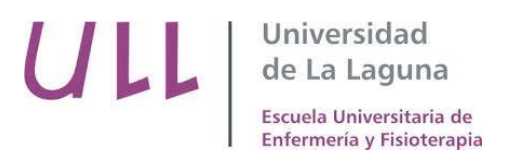

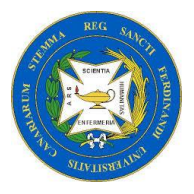

9. En la siguiente escala, señale cual ha sido el nivel de dolor que ha sentido tras recibir los analgésicos para el dolor.

> Ningún 0 1 2 3 4 5 6 7 8 9 10 El peor dolor Dolor imaginable imaginable

10. ¿En alguna ocasión, la medicación analgésica que se le ha administrado no le ha ayudado y ha tenido que solicitar otra diferente para aliviar su dolor? Rodee con un círculo la respuesta.

SÍ / NO

11. ¿Cuánto tiempo le dura el efecto de los analgésicos sin sentir ninguna molestia? Rodee con un círculo la respuesta.

- 0-30min
- 30 min- 1h
- 1h- 1h y media
- 1h y media- 2h
- 2-4h
- 4-6h
- 6-8h
- Más de 8h.

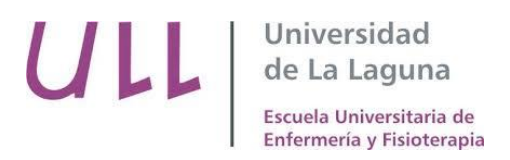

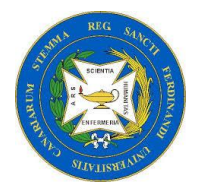

12. Para cada una de las siguientes palabras, rodee con un círculo si ese adjetivo hace referencia o no a su dolor.

- Continuo: Sí/ No
- Palpitante: Sí/ No
- Persistente: Sí/ No
- Quemante: Sí/ No
- Entumecimiento: Sí/ No
- Calambre: Sí/ No
- 13. ¿Cree que necesita una medicación más fuerte para el dolor?

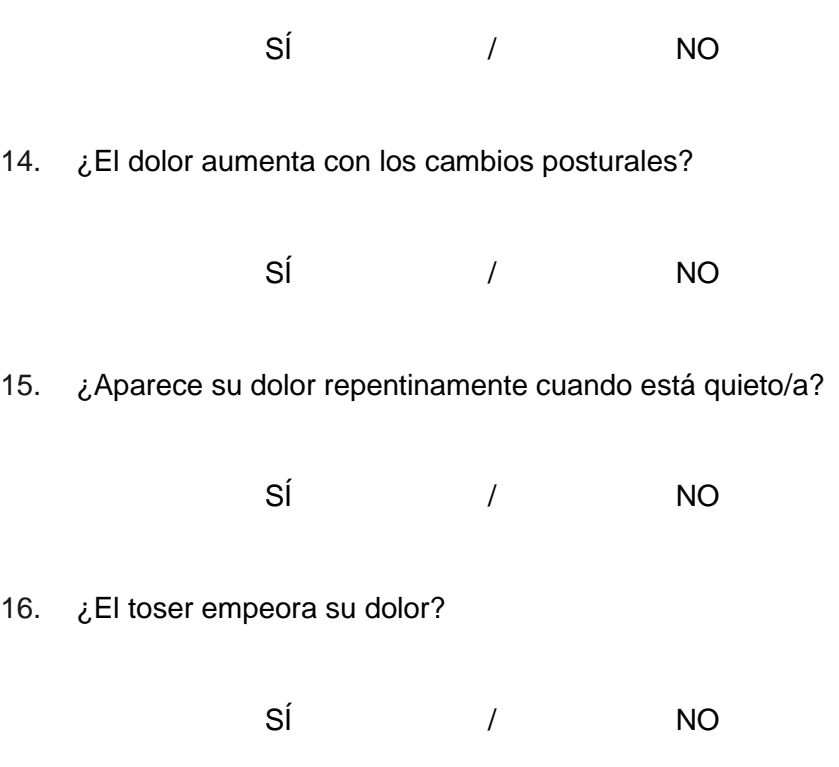

17. Por favor, evalúe su dolor rodeando con un círculo el número que mejor describa la intensidad **máxima** de su dolor en las últimas 4h después de la operación.

Ningún 0 1 2 3 4 5 6 7 8 9 10 El peor dolor Dolor imaginable imaginable

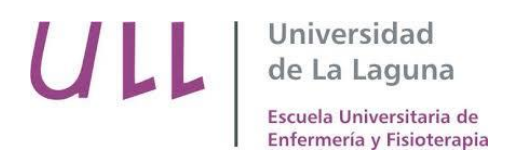

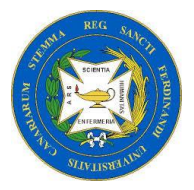

18. Por favor, evalúe su dolor rodeando con un círculo el número que mejor describa la intensidad **mínima** de su dolor en las últimas 4h después de la operación.

> Ningún 0 1 2 3 4 5 6 7 8 9 10 El peor dolor Dolor

19. Por favor, evalúe su dolor rodeando con un círculo el número que mejor describa la intensidad **media** de su dolor en las últimas 4h después de la operación.

> Ningún 0 1 2 3 4 5 6 7 8 9 10 El peor dolor Dolor

20. ¿Cuándo usted respira profundamente, el dolor se agudiza? Rodee con un círculo la respuesta.

SÍ / NO

21. ¿Cuándo intenta incorporarse, el dolor aumenta su intensidad? Rodee con un círculo la respuesta.

SÍ / NO

22. ¿El dolor se irradia hacia alguna zona del cuerpo en concreto? Rodee con un círculo.

 $\mathsf{S}$ Í / NO

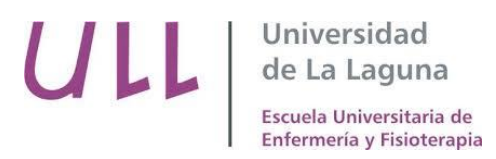

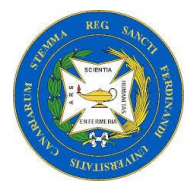

- 23. Localización del dolor. Rodee con un círculo las zonas afectadas.
	- Abdomen
	- Pecho
	- Tórax
	- Mamas
	- Osteomuscular.
	- Otros

24. ¿Después de la intervención ha conseguido descansar? Rodee con un círculo.

SÍ / NO

25. ¿Qué repercusiones ha tenido el dolor en su estado de ánimo? Rodee con un círculo.

- Irritable
- Deprimido
- Apático
- Alerta
- Ningún cambio

26. ¿Ha sentido alguna vez un dolor semejante?

SÍ / NO